# **Basic Linux Questions And Answers**

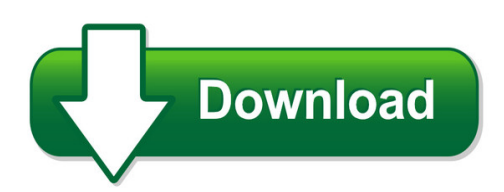

We have made it easy for you to find a PDF Ebooks without any digging. And by having access to our ebooks online or by storing it on your computer, you have convenient answers with basic linux questions and answers. To get started finding basic linux questions and answers, you are right to find our website which has a comprehensive collection of manuals listed.

Our library is the biggest of these that have literally hundreds of thousands of different products represented. You will also see that there are specific sites catered to different product types or categories, brands or niches related with basic linux questions and answers. So depending on what exactly you are searching, you will be able to choose ebooks to suit your own need Need to access completely for **Ebook PDF basic linux questions and answers**?

ebook download for mobile, ebooks download novels, ebooks library, book spot, books online to read, ebook download sites without registration, ebooks download for android, ebooks for android, ebooks for ipad, ebooks for kindle, ebooks online, ebooks pdf, epub ebooks, online books download, online library novels, online public library, read books online free no download full book, read entire books online, read full length books online, read popular books online.

Document about Basic Linux Questions And Answers is available on print and digital edition. This pdf ebook is one of digital edition of Basic Linux Questions And Answers that can be search along internet in google, bing, yahoo and other mayor seach engine. This special edition completed with other document such as :

# **Oracle Linux Frequently Asked Questions**

or acl e f aq frequently asked questions oracle linux introduction this document answers commonly asked questions about oracle linux. if you don't see the information you

# **Hp Management Software For Linux On Proliant Servers**

5. during the installation process, provide basic simple network protocol (snmp) information, when prompted. the recommended snmp stack is the uc-davis snmp stack provided on the hp linux

# **AcronisDisk Director11 Home User's Guide**

third party code may be provided with the software and/or service. the license terms for such

third-parties are detailed in the license.txt file located in the root installation directory.

# **Table Of Contents - Ascom Healthcare Communications**

certification tracks are provided to ensure the requirements for selling, installing, and servicing ascom products are being met.

# **Government Certificate In Computer Typing Basic Course Gcc–tbc**

pg 2 government certificate in computer typing basic course (gcc – tbc) english/marathi/hindi - 40 w.p.m. objective: to merge typing and latest computer course so that student can work in

## **Introduction To The New Mainframe - Ibm Redbooks**

redbooks front cover introduction to the new mainframe: ibm z/vse basics mike ebbers wolfgang bosch hans joachim ebert helmut hellner jerry johnston marco kroll

## **About The Tutorial - Tutorialspoint.com**

7 introduction to cobol cobol is a high-level language. one must understand the way cobol works. computers only understand machine code, a binary stream of 0s and 1s.

#### **Picaxe Manual Www.picaxe**

picaxe manual www.picaxe.com revolution important! this pdf is designed to be used with the shortcut links (document outline) visible on the left

## **Blue Heat/net User Manual - Connect Tech Inc.**

connect tech blue heat/net user manual revision 0.18 3 customer support overview if you experience difficulties after reading the manual and/or using the product, contact the

#### **Introduction To The Personal Computer - Pearsoncmg.com**

information technology (it) is the design, development, implementation, support, and man-agement of computer hardware and software applications.

# **Code Composer Studio Ide V8.x For Msp430 Mcus (rev. Ar)**

code composer studio ide v8.x for msp430 mcus (rev. ar) ... 7. ? ? ? ?).

#### **Parsetter Tmm - Productivity Inc**

3 measurably better™ at parlec, the phrase "measurably better" isn't just a slogan. it's our commitment to you. our philosophy of providing "measurably better" products, support

#### **Please Wait - Uscis**

please wait... if this message is not eventually replaced by the proper contents of the document, your pdf viewer may not be able to display this type of document.

#### **Ibm Spss Statistics 21 Brief Guide - University Of Sussex**

preface the ibm spss statistics 21 brief guide provides a set of tutorials designed to acquaint you with the various components of ibmspssstatistics. this guide is intended for use with all operating system versions of the software, including: windows, macintosh, and linux.

# **Hp Elitebook 840 G4 Notebook Pchp Elitebook 848 G4 ...**

safety warning notice warning! to reduce the possibility of heat-related injuries or of overheating the device, do not place the device directly on your lap or obstruct the device air vents.

## **ComptiaA+ 220-901 And 220-902 Exam Cram**

contents at a glance introduction 1 chapter 1 introduction to troubleshooting 9 chapter 2 motherboards 29 chapter 3 the cpu 65 chapter 4 ram 91 chapter 5 power 121 ...

## **Cisco Ccna Study Guide - Booktype**

ccna study guide v2.71 – aaron balchunas \* \* \* all original material copyright 2014 by aaron balchunas (aaron@routeralley.com), unless otherwise noted. all ...

## **Logo For Kids: An Introduction**

to the adults (and logophiles) i began writing a an introduction to programming aimed at middle-school aged kids and decided not to make a com-

## **Client Support Services Guide - Blackboard Inc.**

3 introduction the purpose of this document is to provide information on the client services blackboard inc. provides as well as policies and procedures for administering client support.

## **Optimization Of Parameter Settings For Gamg Solver In ...**

aug. 8th 2012 openfoam study meeting for beginner @ kansai masashi imano (ocael co. ltd.) accelerate incompressible solver • cpu time of linear solver for pressure is dominant: many nodes : pcg is faster not so many nodes : gamg is faster need to optimize of parameter for gamg t2k at the university of tokyo

#### **Websense Web Security Gateway: What To Do When A Web Site ...**

introduction to content gateway 4 content gateway provides a web proxy and security gateway for internet traffic filters web pages according to websense web security ...

#### **Axis Q1765-le Network Camera**

about this document this manual is intended for administrators and users of axis q1765-le network camera, and is applicable to firmware6.50 and later.

#### **Axis P3225-lv Mk Ii Network Camera**

about this document this manual is intended for administrators and users of axis p3225-lv mk ii network camera, and is applicable to firmware 6.30 and later.

#### **Update 3 User Guide - Acronis True Image**

third party code may be provided with the software and/or service. the license terms for such third-parties are detailed in the license.txt file located in the root installation directory.

## **Dve User Guide - ??????**

discovery visual environment user guide version 2005.06 august 2005 about this manual contents chapter 1 — overview chapter  $2$  — getting started chapter  $3$  — using the top level window chapter 4 — using the wave window chapter 5 — working with assertions chapter 6 using the list window chapter 7— using schematics chapter 8— displaying delta cycles

# **User Manual Of Ds-6101hfi-ip - Hikvision Usa**

this manual may contain some technically incorrect places or printing errors. the contents will be updated on a regular basis without additional specific notice.

## **Network Mini Dome Camera Installation Manual - Hikvision**

thank you for purchasing our product. if there are any questions, or requests, please do not hesitate to contact the dealer.

## **Trace Analyzer User's Guide (rev. B) - Ti.com**

spruhm7b—march 2014 preface 2 submit documentation feedback preface about this guide trace analyzer is provided by code composer studio (ccs) to enable non-intrusive debug and analysis

## **Ni 9870, Ni 9871 - Data Sheet - National Instruments**

3/8 www.ni.com back to top back to top includes ssp for professional technical support, online training, and software upgrades incorporate existing hdl code and

## **A Depth Of Beginning - Digital-brilliance.com**

notes on kabbalah ii human consciousness, kabbalah takes 'con-sciousness-acting-in-the-world' to be a legiti-mate field of study, and the world of the

# **Postal Inspector Application - Postal Employee Network**

the mission of the united states postal inspection service is to protect the u.s. postal service, its employees and its customers from criminal attack, and protect

# **Advanced Stata Topics - Lse**

page 3 of 61 course outline this course is run over 8 weeks during this time it is not possible to cover everything – it never is with a program as large and as

#### **SasDeployment Wizard And SasDeployment Manager 9.4 ...**

page 1 chapter 1 — overview of the sas deployment wizard, the sas deployment manager, and the user's guide what is the sas deployment wizard? the sas deployment wizard is the common interface used to install and deploy all sas 9.4 software.

# **Ft8 Operating Guide V2 - G4ifb**

ft8 operating guide weak signal hf dxing …enhanced by gary hinson zl2ifb version 2.17 note: this document is occasionally updated. the definitive latest english version is available